# HORIZONT

XINFO – Scanner z/OS - Space

# **XINFO** and **Space Management**

The SPACE package gives you information about VTOC, SMS, HSM, VSAM files and tape management (RMM or CA-1).

- VTOC: Physical file size, allocated and used space, STORCLAS, MGMTCLAS etc.
- Volume Information: allocated and used space, last backup date, etc.
- VSAM: Records, CA- and CI-Splits etc.
- HSM: Backup, Migrate etc.
- SMS: MGMTCLAS, STORCLAS, DATACLAS
- RMM and CA-1: VOLSER, creation- and expiration date etc.

# **SPACE - Displays**

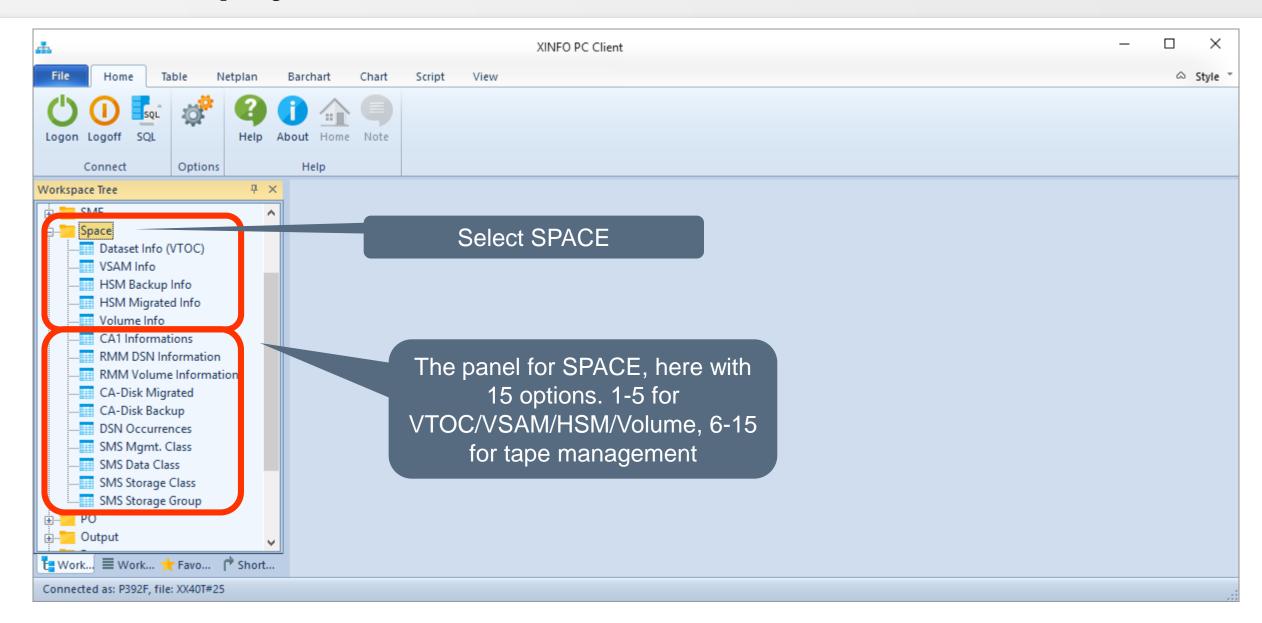

# **AGENDA**

XINFO – Scanner z/OS - Space

#### SPACE – You like to know about...

File sizes and attributes Last backup date VSAM files **HSM Backup HSM Migrate** Volumes RMM CA-1

#### **SPACE – Dataset Selection**

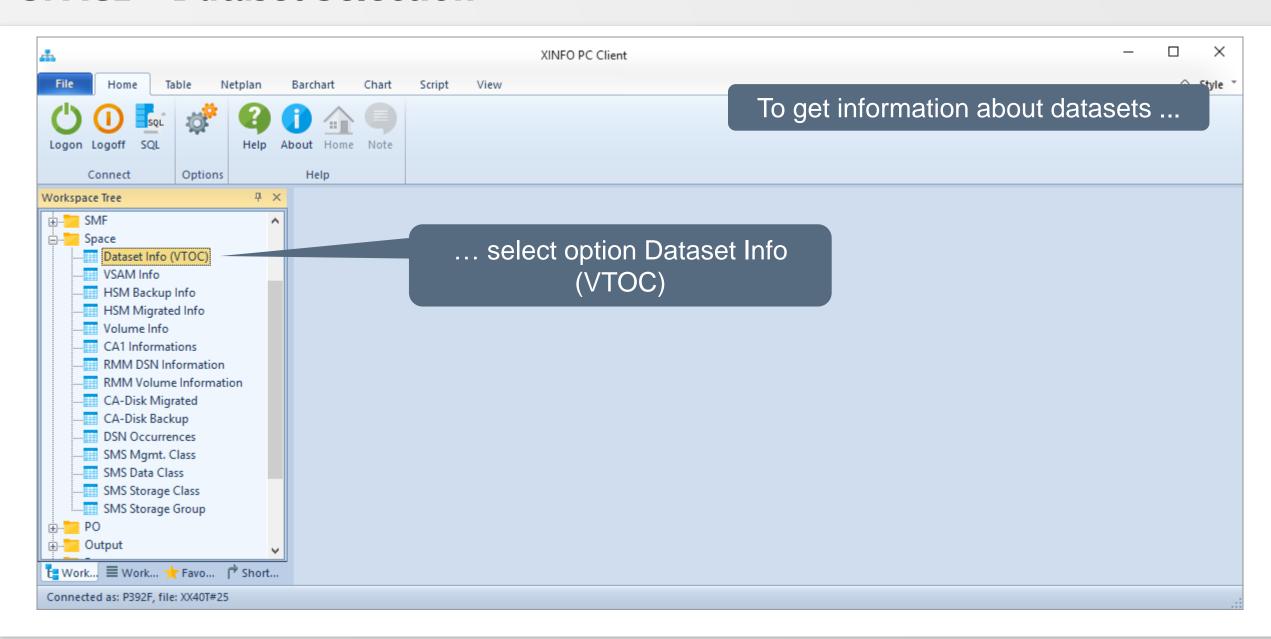

#### **SPACE – Dataset Selection**

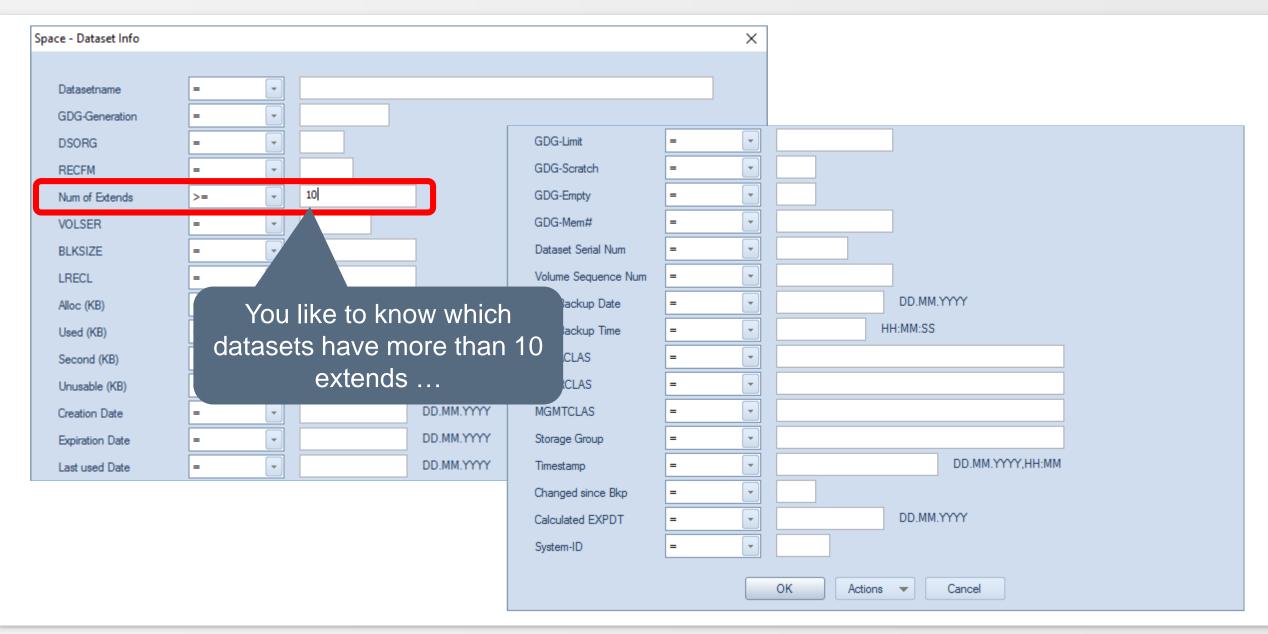

#### **SPACE – Dataset Results**

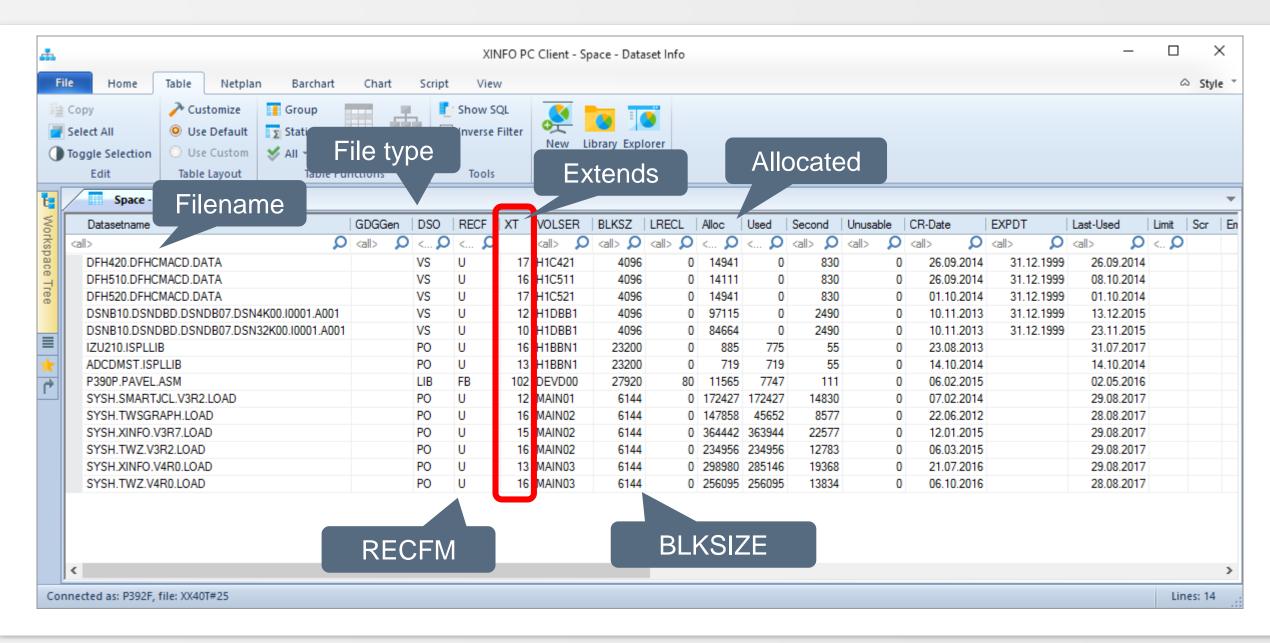

#### **SPACE – Dataset Fields**

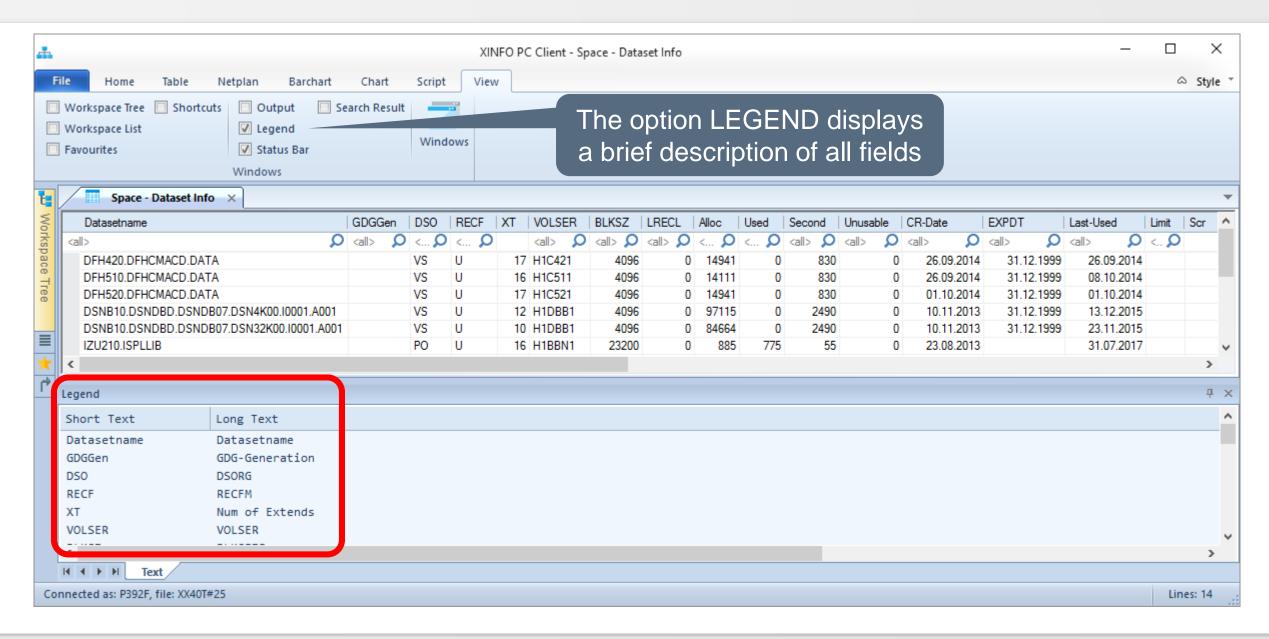

# **SPACE – Dataset last backup date**

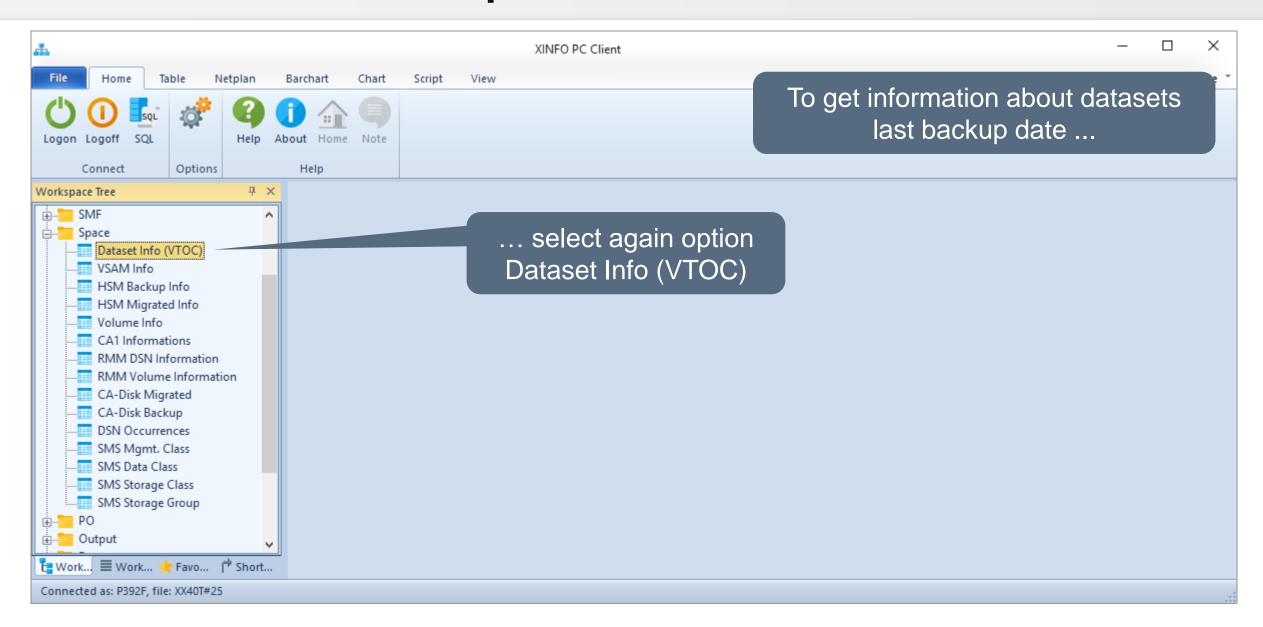

# **SPACE – Dataset last backup date**

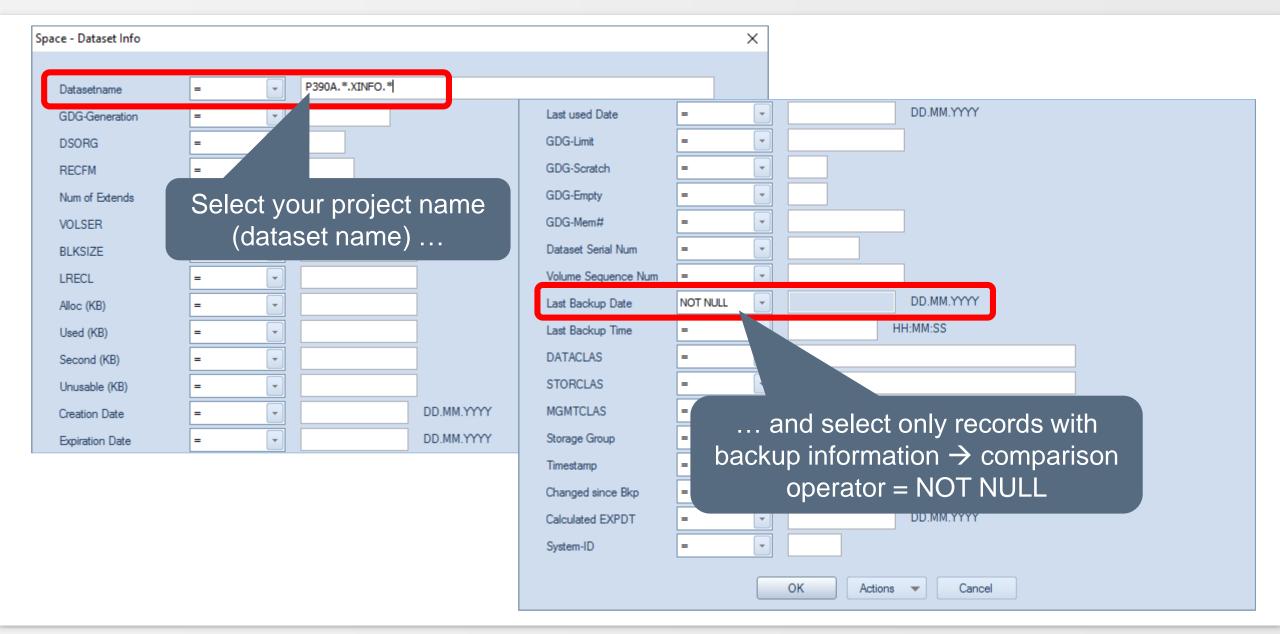

# **SPACE – Dataset last backup date**

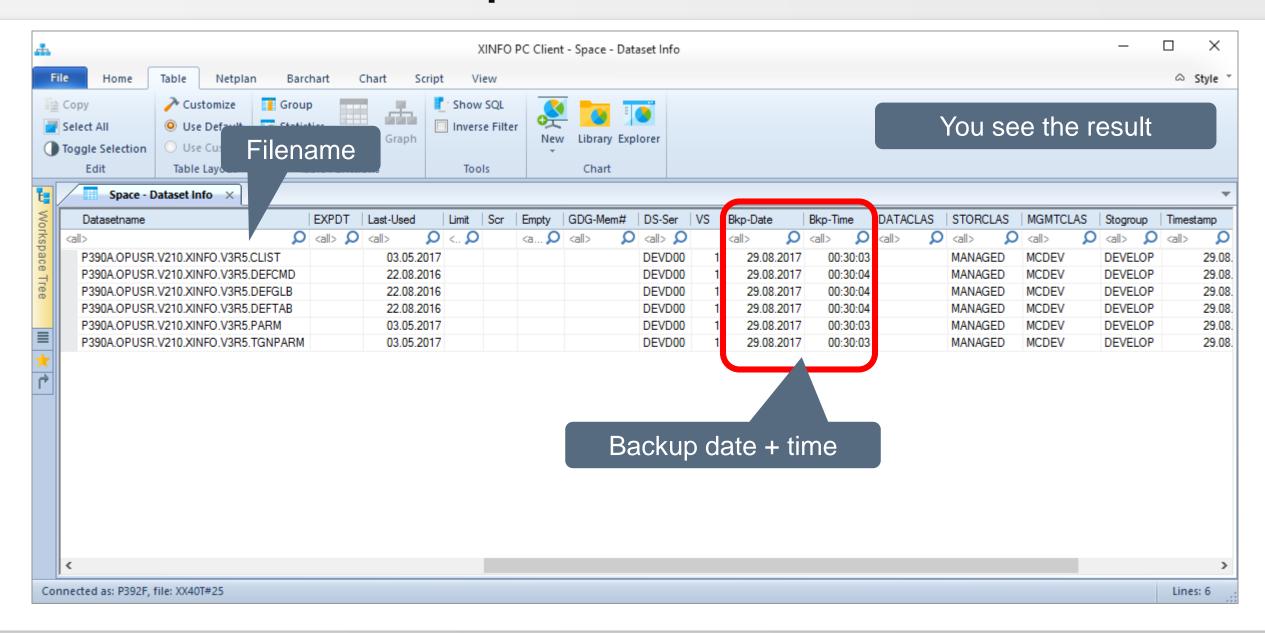

# **SPACE – Dataset all HSM backup date(s)**

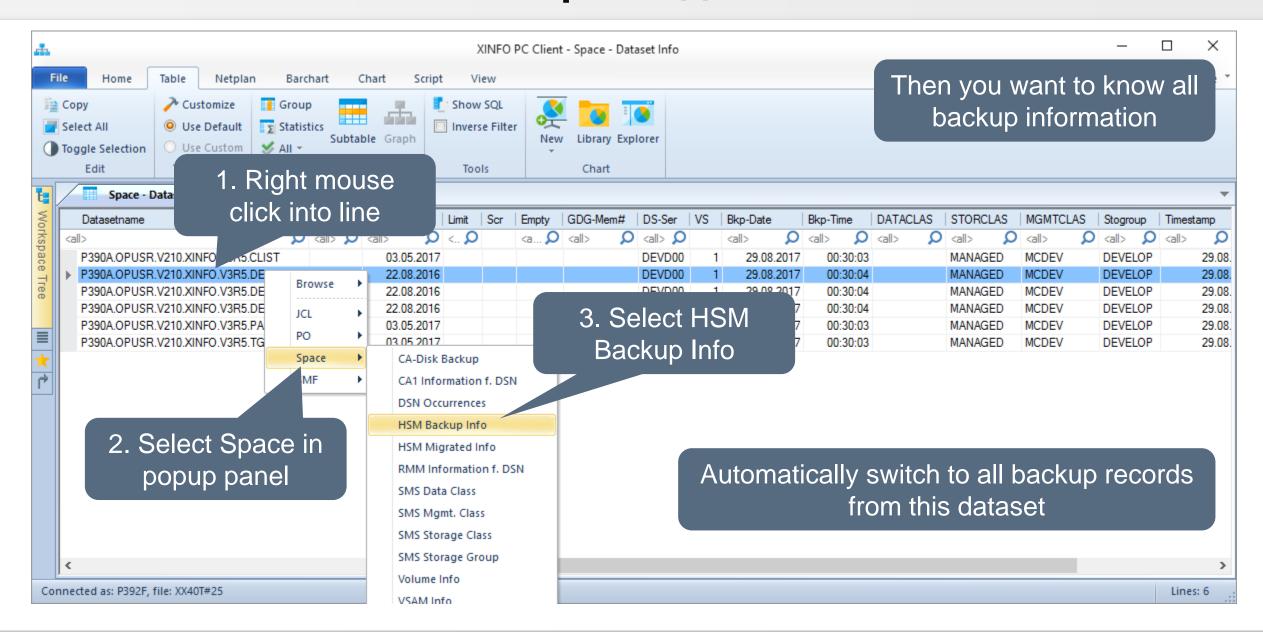

# **SPACE – Dataset all HSM backup date(s)**

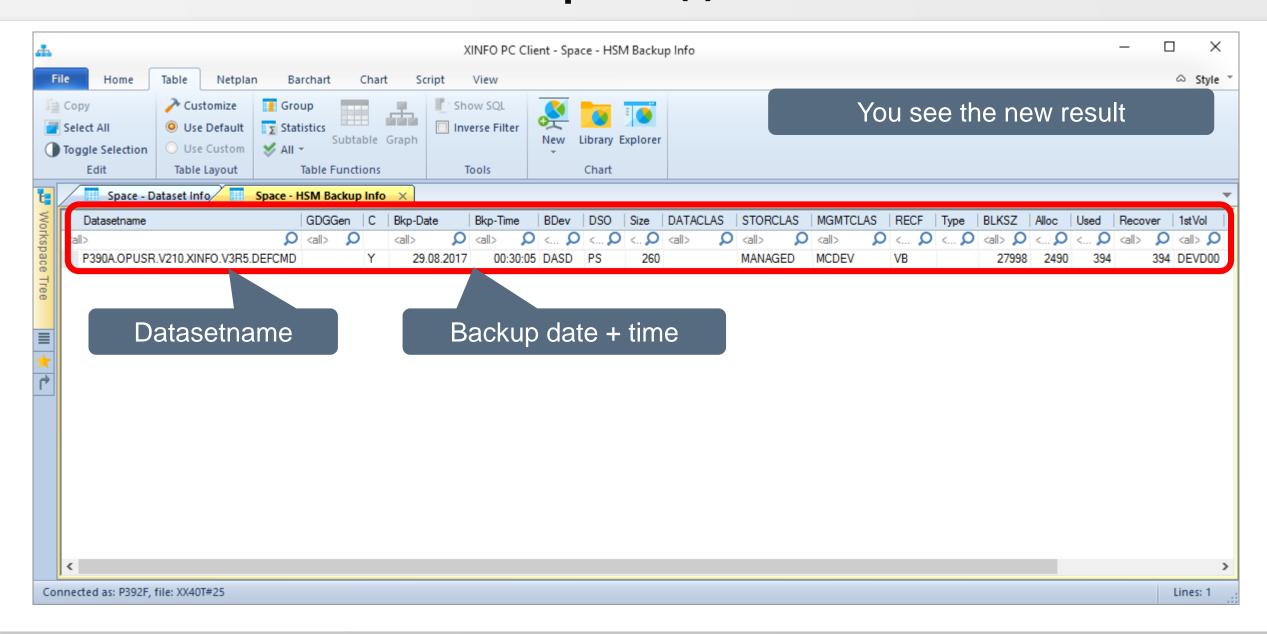

#### **SPACE – VSAM Selection**

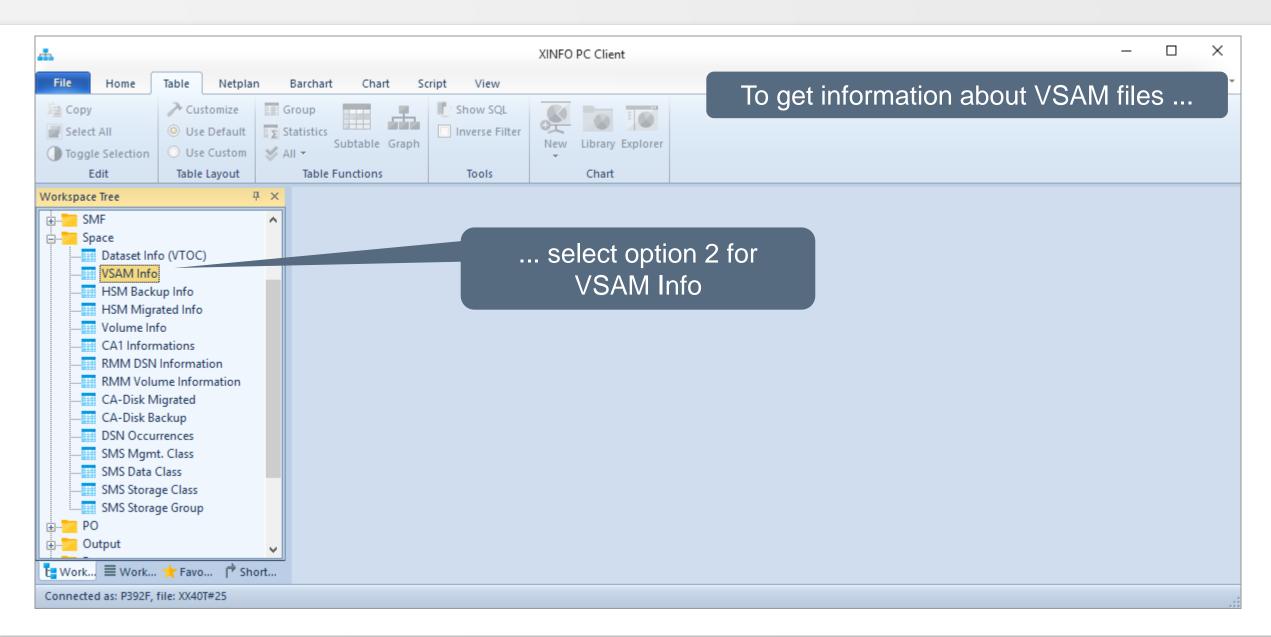

#### **SPACE – VSAM Selection**

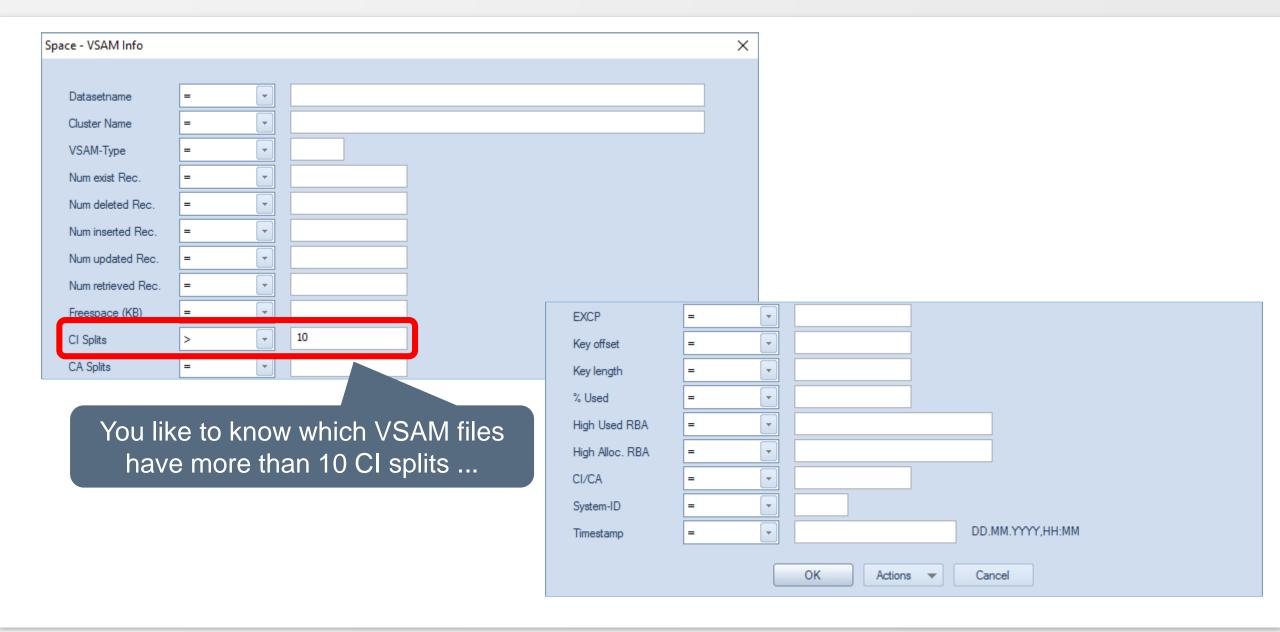

#### **SPACE – VSAM Results**

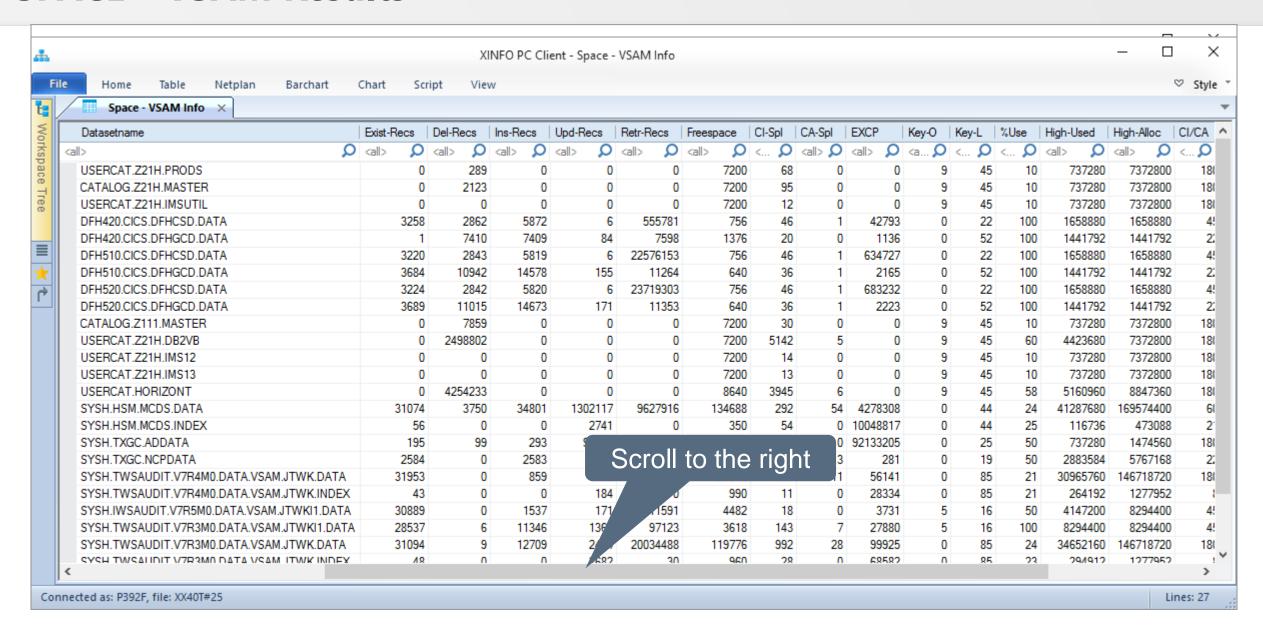

#### **SPACE – VSAM Results**

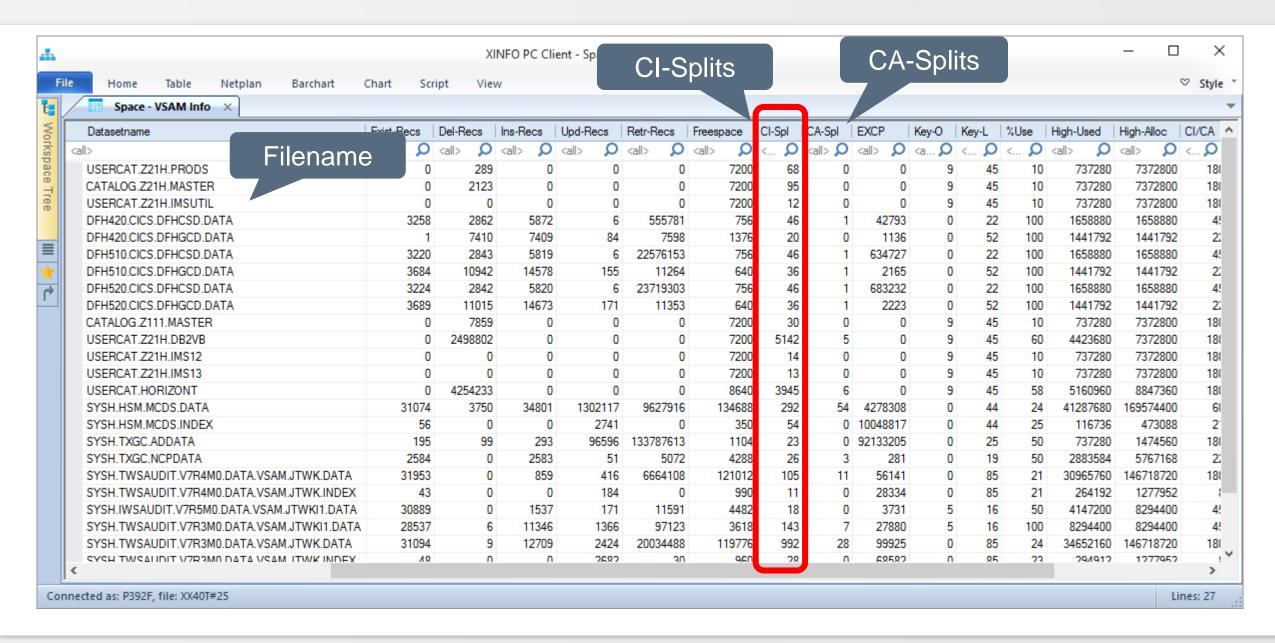

#### **SPACE – HSM Selection**

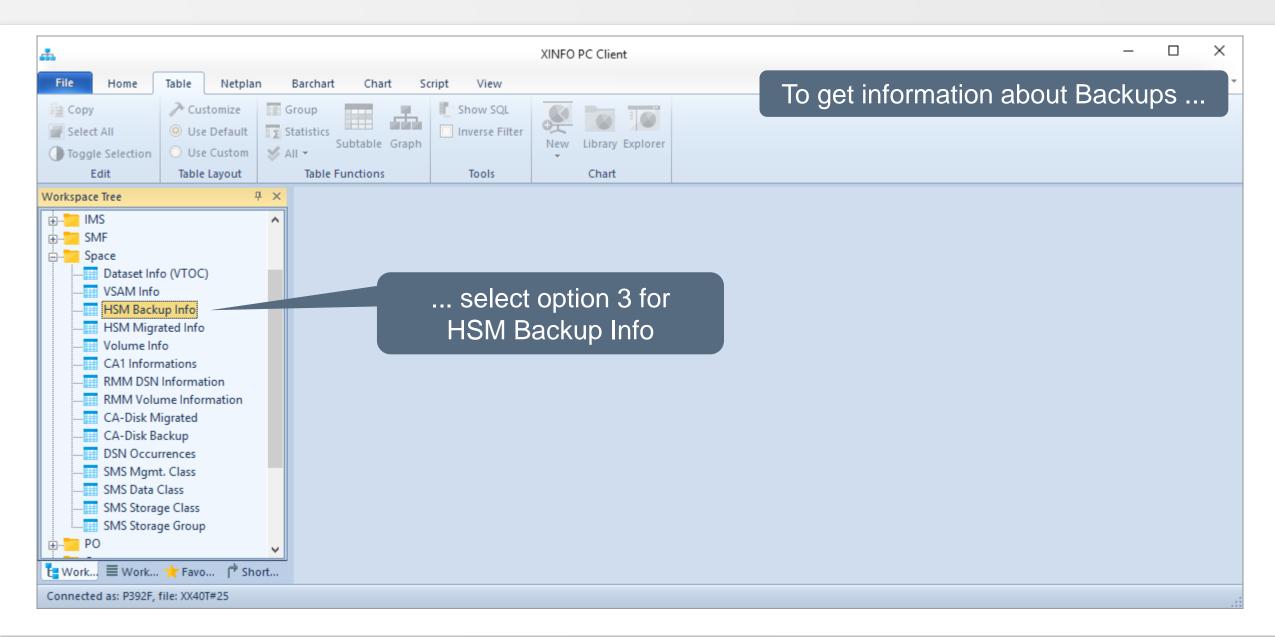

# **SPACE – HSM Backup Selection**

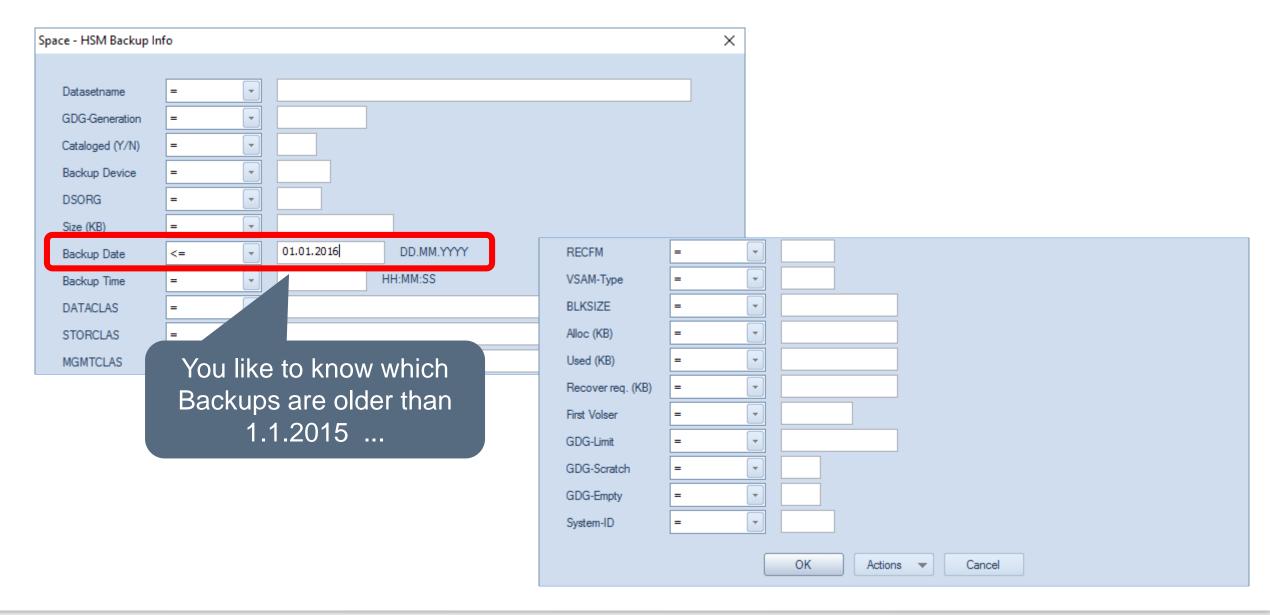

# **SPACE – HSM Backup Results**

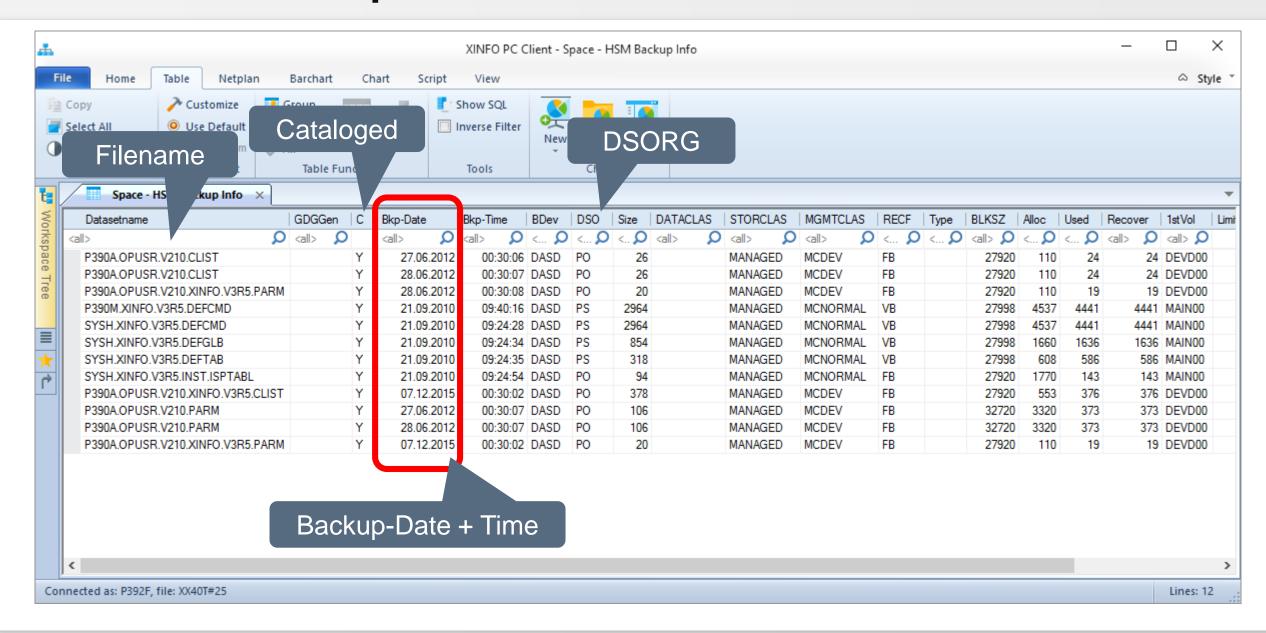

# **SPACE – HSM Backup Results**

```
■ Sitzung A

                                                                             ×
Datei Bearbeiten Ansicht Kommunikation Aktionen Fenster Hilfe
             ---- Space - HSM Backup Info
                                                       ---- ROW 001 TO 012 OF 012
                                                                  SCROLL ===> PAGE
Command ===>
                                                                              DSORG
                                                        Arrange
                                                                 EXit
                 SAVE SORT
                             Find
Top
       : Legend
                                     Cataloged
                            itSQL
                                                         REFresh
                                                  iroup
        ?
Bottom:
                           mmands
                                                   owse DSN C Listcat
                                                                         CD C
               Filename
        RD
                           J/DSN
                                  DV DSN/VTo
                                               MI HSM/Mig VS VSAM
        SO DSN
                      HL Browse HSM List PD 0/DSN PS P0/Stats ...
   Datasetname
                                       GDGGen C Bkp-Date
                                                            Bkp-Time BDev DSO Size
   P390A. OPUSR. V210. CLIST
                                                 27.06.2012 00:30:06 DASD PO
                                                 28.06.2012 00:30:07 DASD PO
   P390A.OPUSR.V210.CLIST
                                                 28.06.2012 00:30:08 DASD P0
   P390A. OPUSR. V210. XINFO. V3R5. PARM
   P390M.XINFO.V3R5.DEFCMD
                                                 21.09.2010 09:40:16 DASD PS
                                                                                2964
                                                 21.09.2010 09:24:28 DASD PS
   SYSH.XINFO.V3R5.DEFCMD
                                                                                2964
                                                 21.09.2010 09:24:34 DASD PS
                                                                                854
   SYSH.XINFO.V3R5.DEFGLB
                                                 21.09.2010 09:24:35 DASD PS
                                                                                 318
   SYSH.XINFO.V3R5.DEFTAB
   SYSH.XINFO.V3R5.INST.ISPTABL
                                                21.09.2010 09:24:54 DASD PO
                                                                                  94
   P390A. OPUSR. V210. XINFO. V3R5. CLIST
                                                07.12.2015 00:30:02 DASD PO
                                                                                 378
                                                27.06.2012 00:30:07 DASD POE
   P390A. OPUSR. V210. PARM
                                                                                 106
                                                28.06.2012 00:30:07 DASD POE
   P390A. OPUSR. V210. PARM
                                                                                 106
                                               Y 07.12.2015 00:30:02 DASD PO
   P390A. OPUSR. V210. XINFO. V3R5. PARM
                     ****** BOTTOM OF DATA *****
                                       Backup-Date + Time
```

# **SPACE – HSM Migrated Selection**

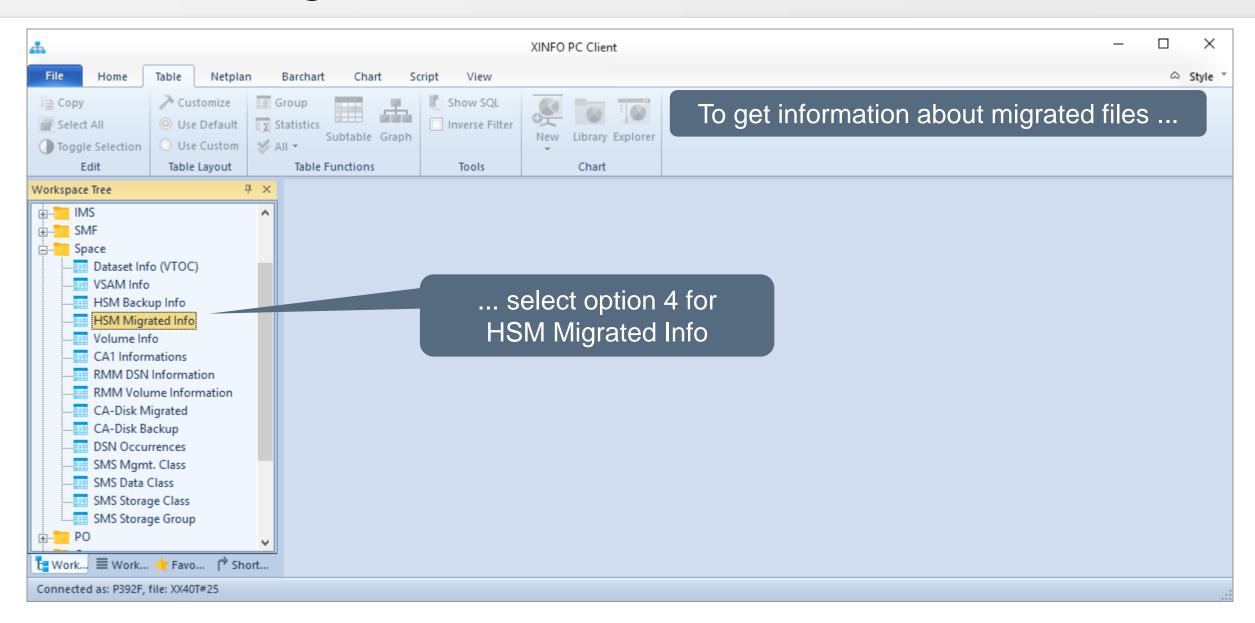

# **SPACE – HSM Migrated Selection**

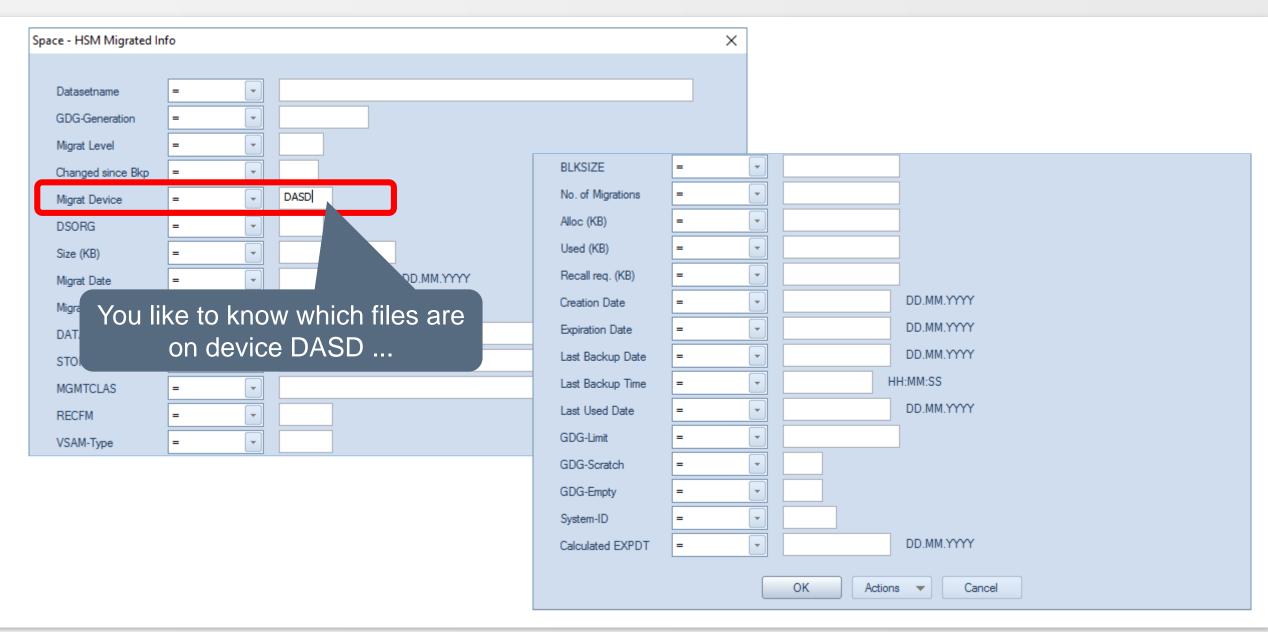

# **SPACE – HSM Migrated Results**

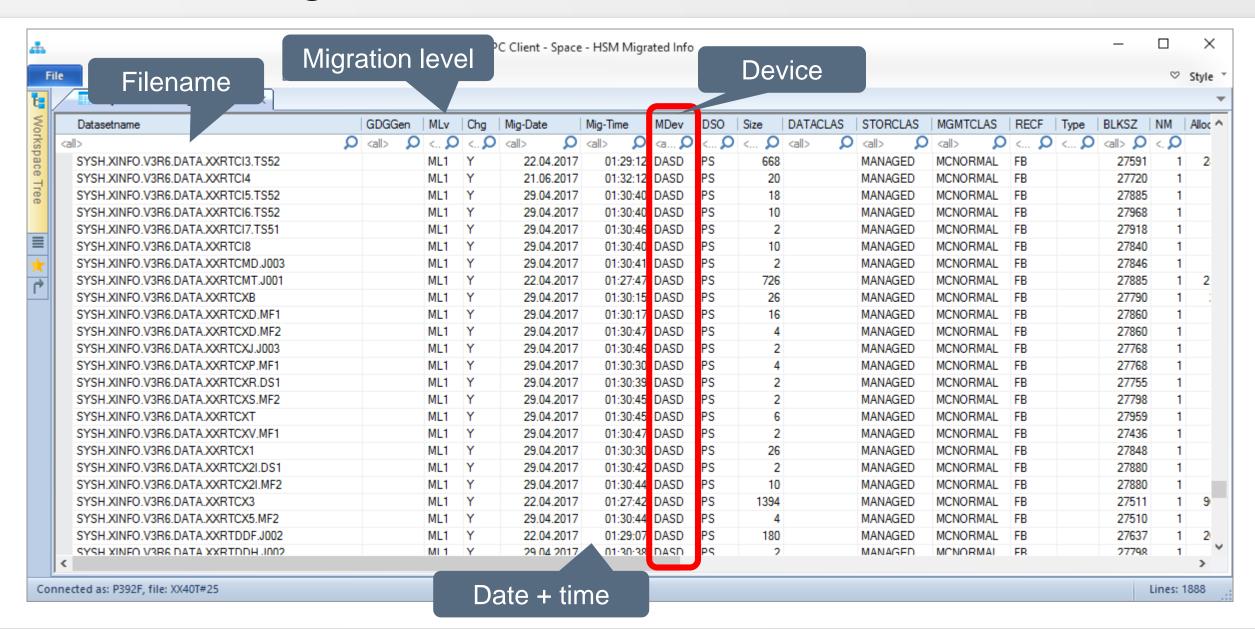

# **SPACE – HSM Migrated Results**

```
■ Sitzung A

                                                                               ×
Datei Bearbeiten Ansicht Kommunikation Aktionen Fenster Hilfe
             --- Space - HSM Migrated Info -----
                                                               ROW 001 TO 014 OF 999
                                                                    SCROLL ===> PAGE
Command ===>
                              Find
                                     STAT
                                                                   EXit
Top
                 SAVE
                        SORT
       : Legend
                                                 Date + time
                    SHOW
                          EditSQL
                                    Info
                                          Tabi
                                                                sh
       Filename
                    Line
                                                                         Device
                                                                                   DSN
Bott
                                               BD
                                                     wse DSN
                                                               C Listd
                           Migration level
                      JD
                                                VS
                                                     AM.
                                                          DV DSN/VToc
            KININA DON
            Browse HSM List
                                             PD PO/
                                                     N
                                                        PS PO/Stats
                              SO DS
   Datasetname
                          GDGGen MLv Chg Mig-Date \ Mig-Time MDev DSO
                                                                            Size DATA
   BRIAN.AD.DEC4.LIST
                                  ML1 Y
                                          05.08.2015 01:23:59 DASD PS
                                                                            9956
                                  ML1 Y
                                          07.10.2017 01:32:16
                                                                DASD PS
                                                                               18
   BRIAN. ADSIZE. XMI
   BRIAN. ADVIEW. PDS
                                  ML1 Y
                                          04.04.2018 01:38:40
                                                                DASD PO
                                                                               16
                                  ML1 Y
                                          29.04.2017 01:30:29 DASD PS
                                                                              18
   BRIAN. ADVIEW. XMI
                                           11.10.2017 01:31:36 DASD PS
   BRIAN. ALLCHK. XMI
                                  ML1 Y
                                  ML1 Y
                                          01.10.2014 01:05:58 DASD PO
                                                                              138
   BRIAN. ALTO158V. INPU>
   BRIAN. ALTO158V. JCL
                                          26.09.2014 01:06:49 DASD PS
                                  ML1 Y
   BRIAN. ALTO158V. OUTP>
                                          26.09.2014 01:06:45 DASD POE
                                                                             240
                                  ML1 Y
   BRIAN, ASM, XDC
                                  ML1 Y
                                          05.10.2017 01:33:23 DASD PS
                                                                              22
   BRIAN. AUDIT
                                  ML1 Y
                                           17.01.2016 01:32:14
                                                                DASD PS
                                  ML1 Y
                                           17.01.2016 01:32:14
                                                                DASD PS
   BRIAN. AUDIT1
   BRIAN. BCBSEXIT. XMI
                                  ML1 Y
                                          05.10.2017 01:33:16 DASD PS
                                                                               20
                                  ML1 Y
                                          29.04.2017 01:30:15 DASD PS
                                                                              20
   BRIAN. BCBSEXIT. XMIT
                                          07.10.2017 01:32:17 DASD PS
   BRIAN. BFGSQLT
                                  ML1 Y
```

#### **SPACE – Volumes Selection**

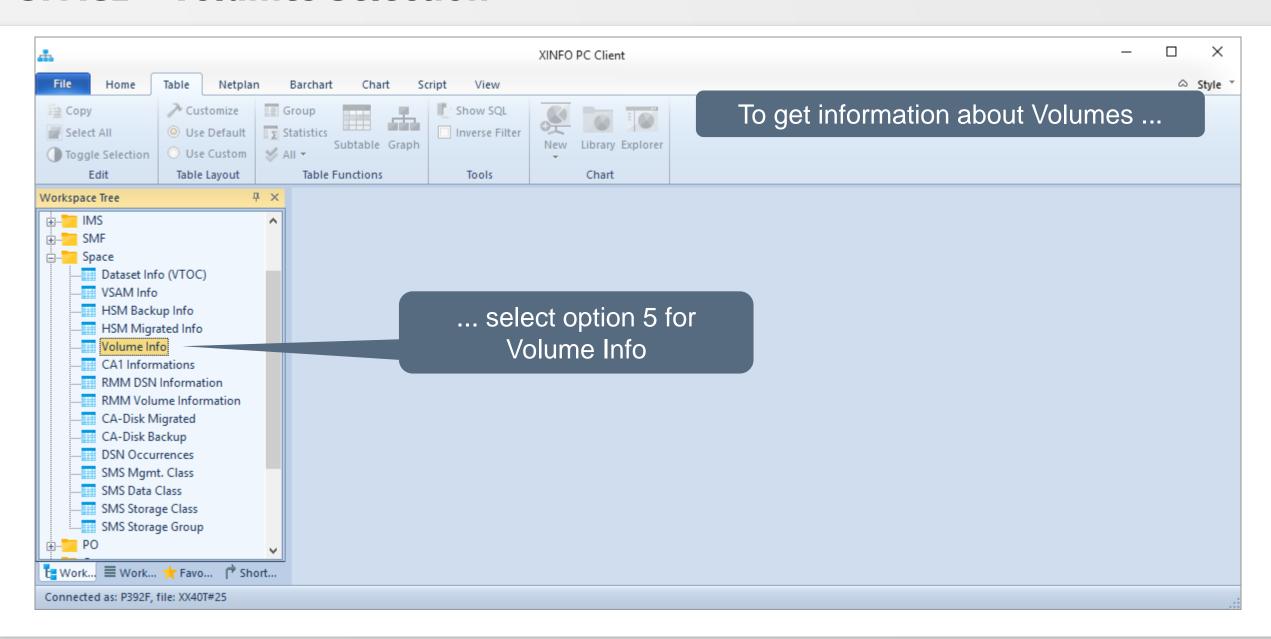

#### **SPACE – Volumes Selection**

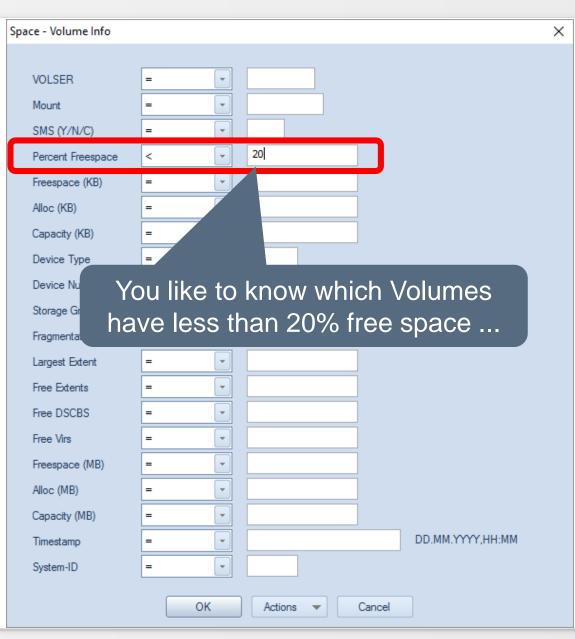

#### **SPACE – Volumes Results**

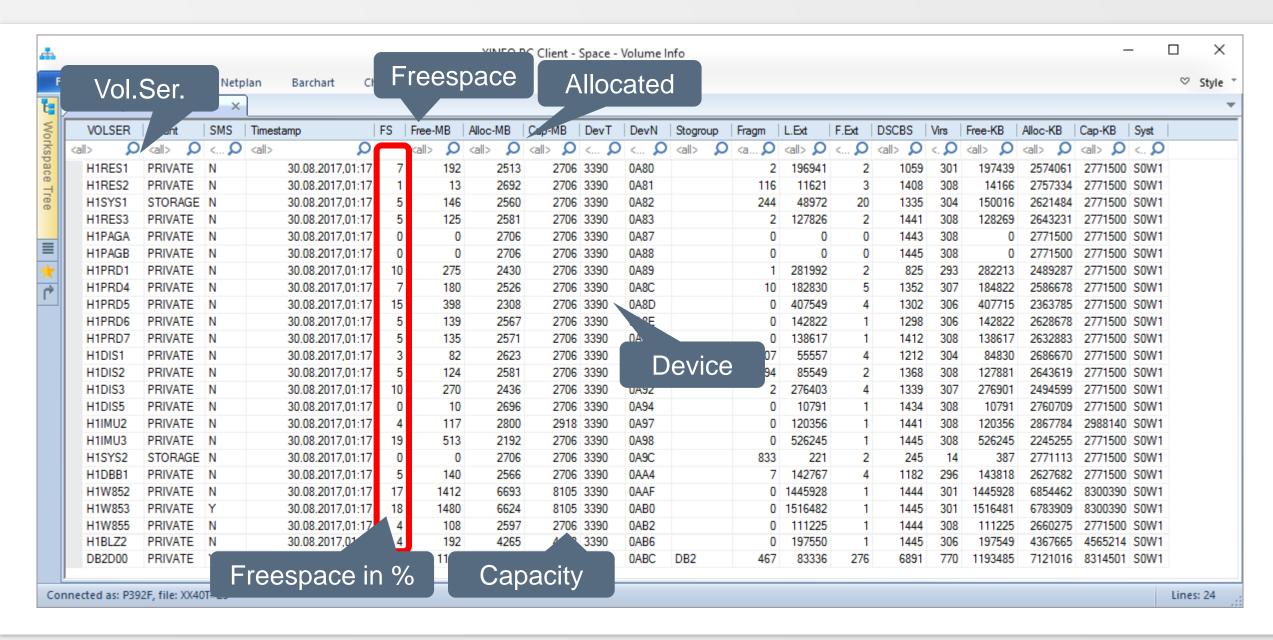

#### **SPACE – Volumes Line Commands**

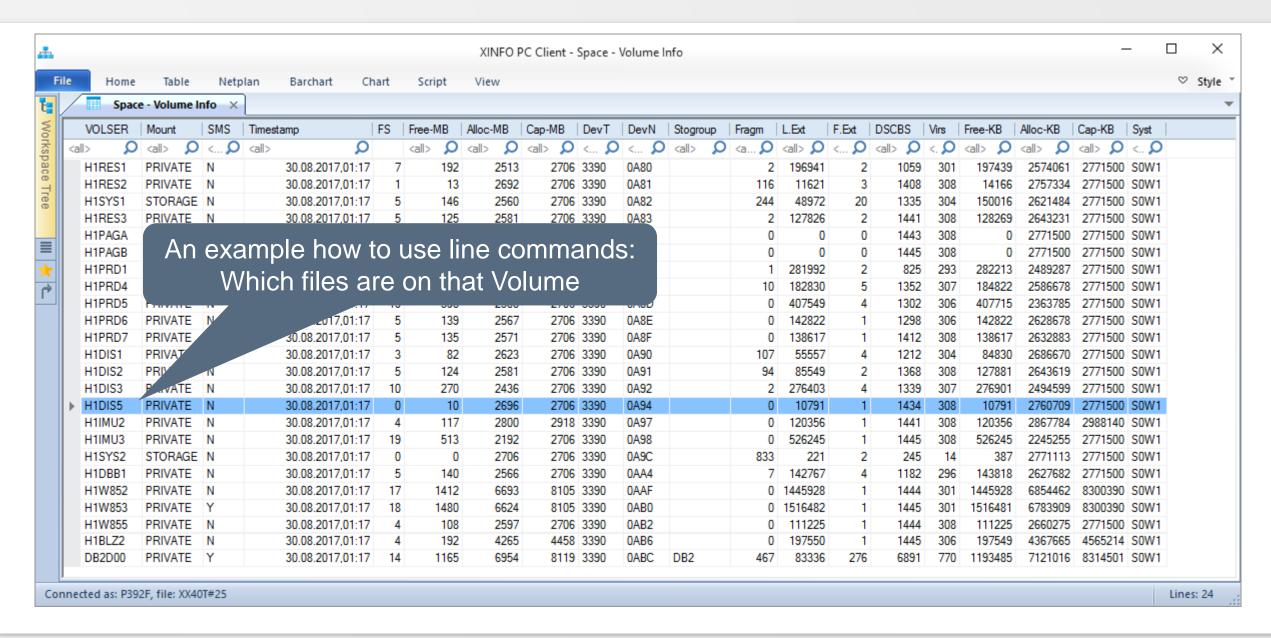

#### **SPACE – Volumes Line Commands**

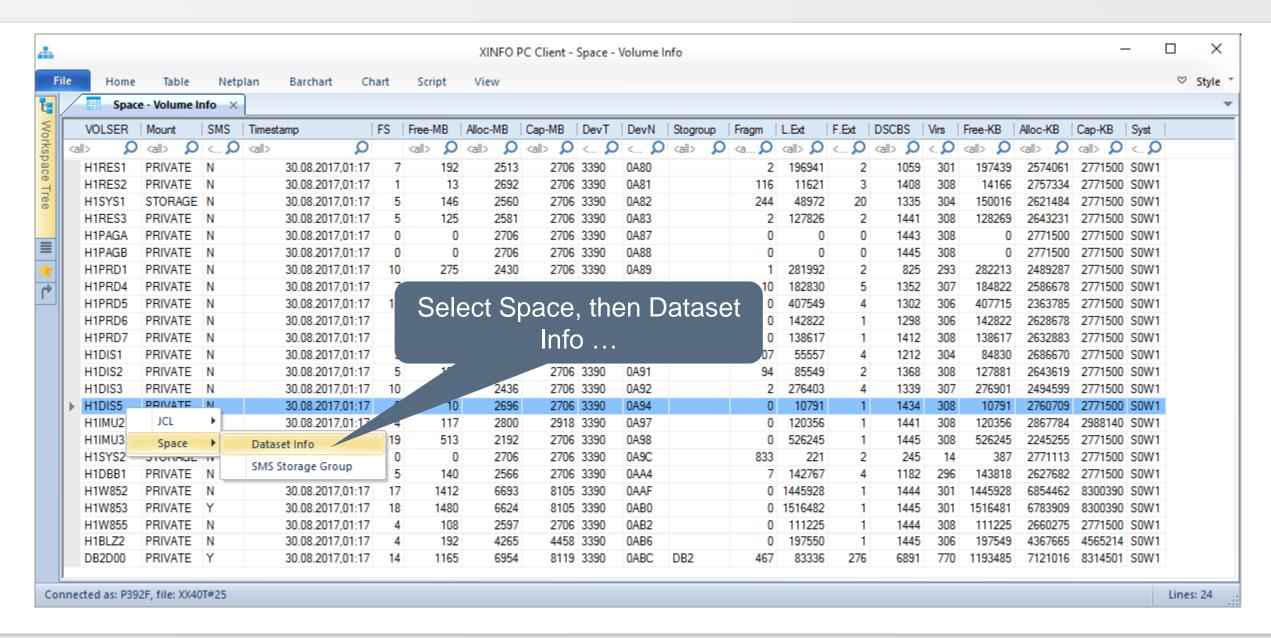

#### **SPACE – Volumes Line Commands**

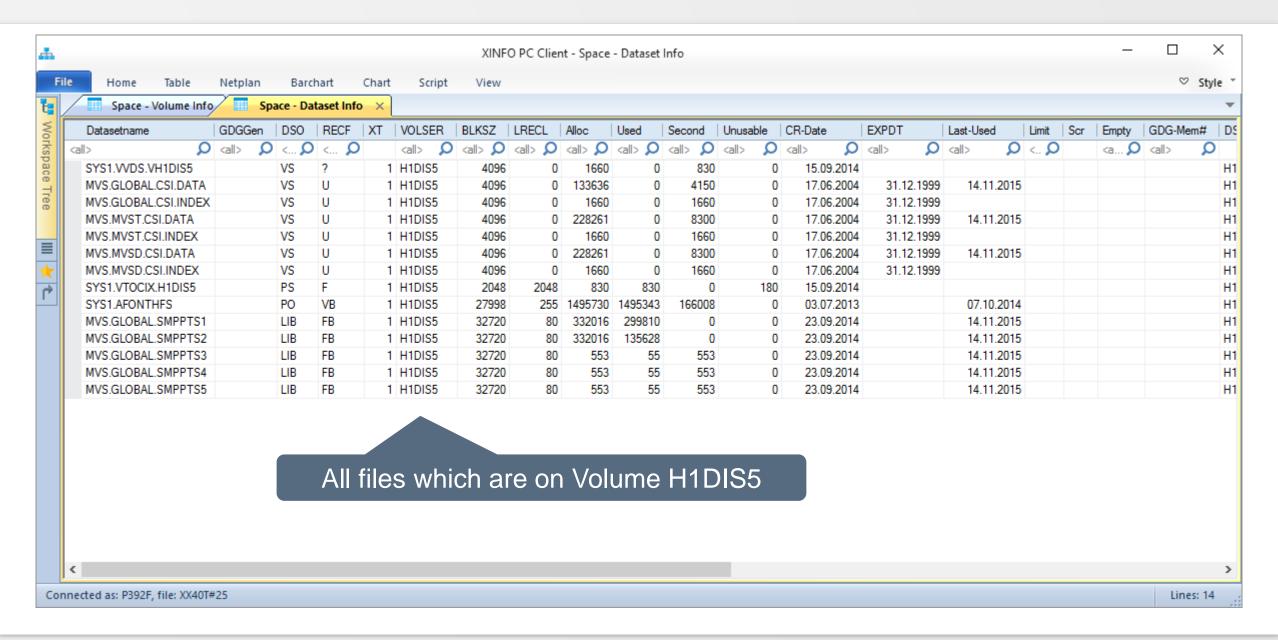

Thanks for your attention! Do you have any questions?

# HORIZONT

Please feel free to visit us in Munich or send an email to info@horizont-it.com